# Octave Quick Reference Octave Version 1.1.1

### Starting Octave

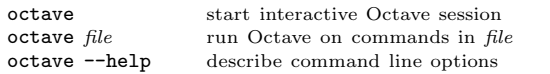

# Stopping Octave

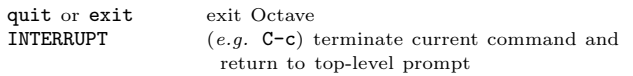

## Getting Help

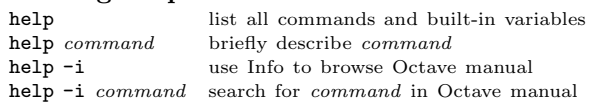

### Motion in Info

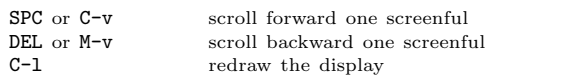

# Node Selection in Info

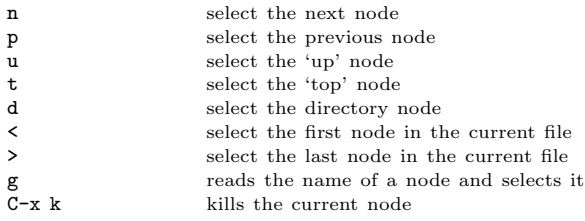

### Searching in Info

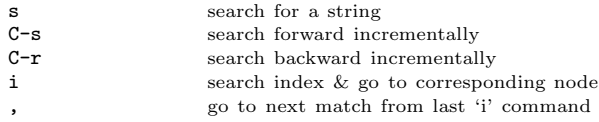

### Command-Line Cursor Motion

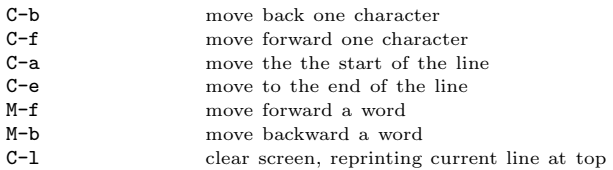

# Inserting or Changing Text

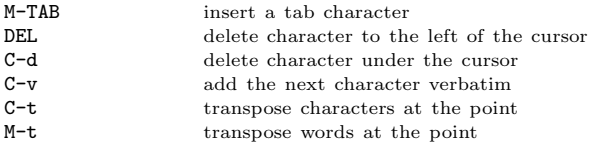

[ ] surround optional arguments ... show one or more arguments Copyright 1996, 1997 John W. Eaton Permissions on back

# Killing and Yanking<br> $C-k$  kill to t  $C-x$  kill to the end of the line<br> $C-y$  vank the most recently kill vank the most recently killed text

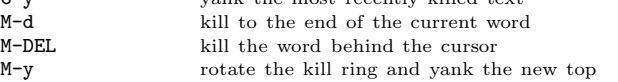

 $S<sub>i</sub>$  $\mathbf A$ in \\ \"  $\ddot{\vee}$ \n

pi  $rac{1}{1}$ re  $re$ au do implicit ou ou page pr  $re$ sa silent wa

pr

# Command Completion and History

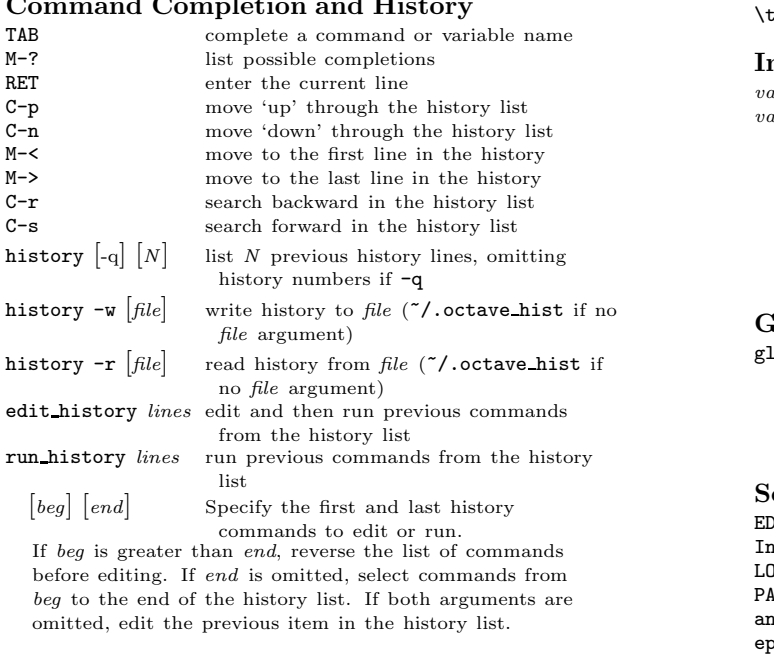

#### Shell Commands

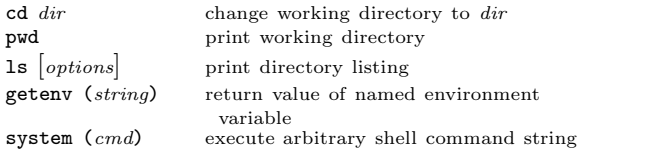

#### Matrices

Square brackets delimit literal matrices. Commas separate elements on the same row. Semicolons separate rows. Commas may be replaced by spaces, and semicolons may be replaced by one or more newlines. Elements of a matrix may be arbitrary expressions, provided that all the dimensions agree.

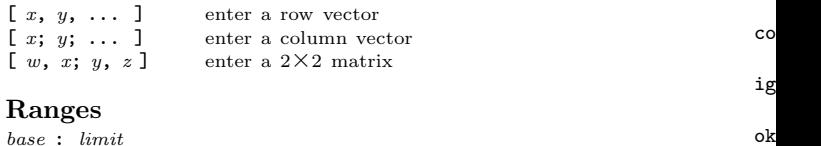

## base : limit

 $\mathbf{r}$ 

base : incr : limit

Specify a range of values beginning with base with no elements greater than limit. If it is omitted, the default value of incr is 1. Negative increments are permitted.

### Arithmetic and Increment Operators

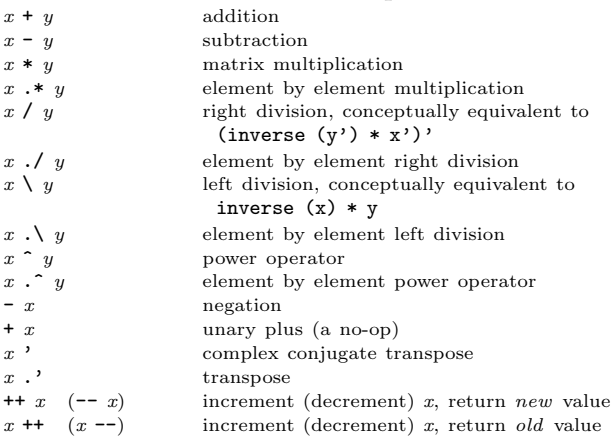

 $\mathbf{r}$ 

 $\mathbf{u}$ 

### Assignment Expressions

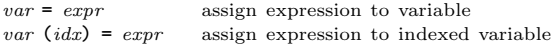

### Comparison and Boolean Operators

These operators work on an element-by-element basis. Both arguments are always evaluated.

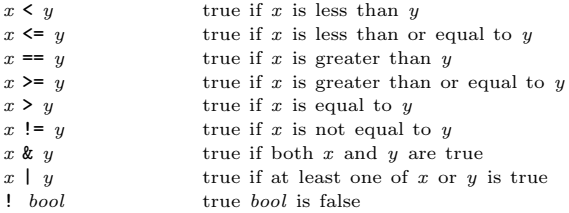

#### Short-circuit Boolean Operators

Operators evaluate left-to-right, expecting scalar operands. Operands are only evaluated if necessary, stopping once overall truth value can be determined. Operands are converted to scalars by applying the all function.

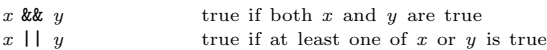

#### Operator Precedence

Here is a table of the operators in Octave, in order of increasing precedence.

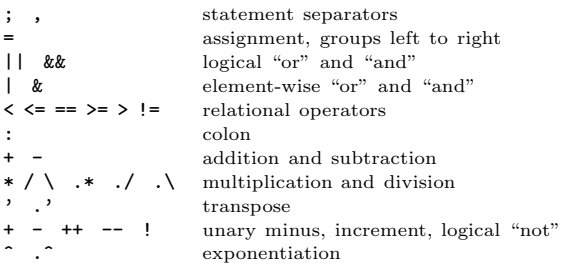

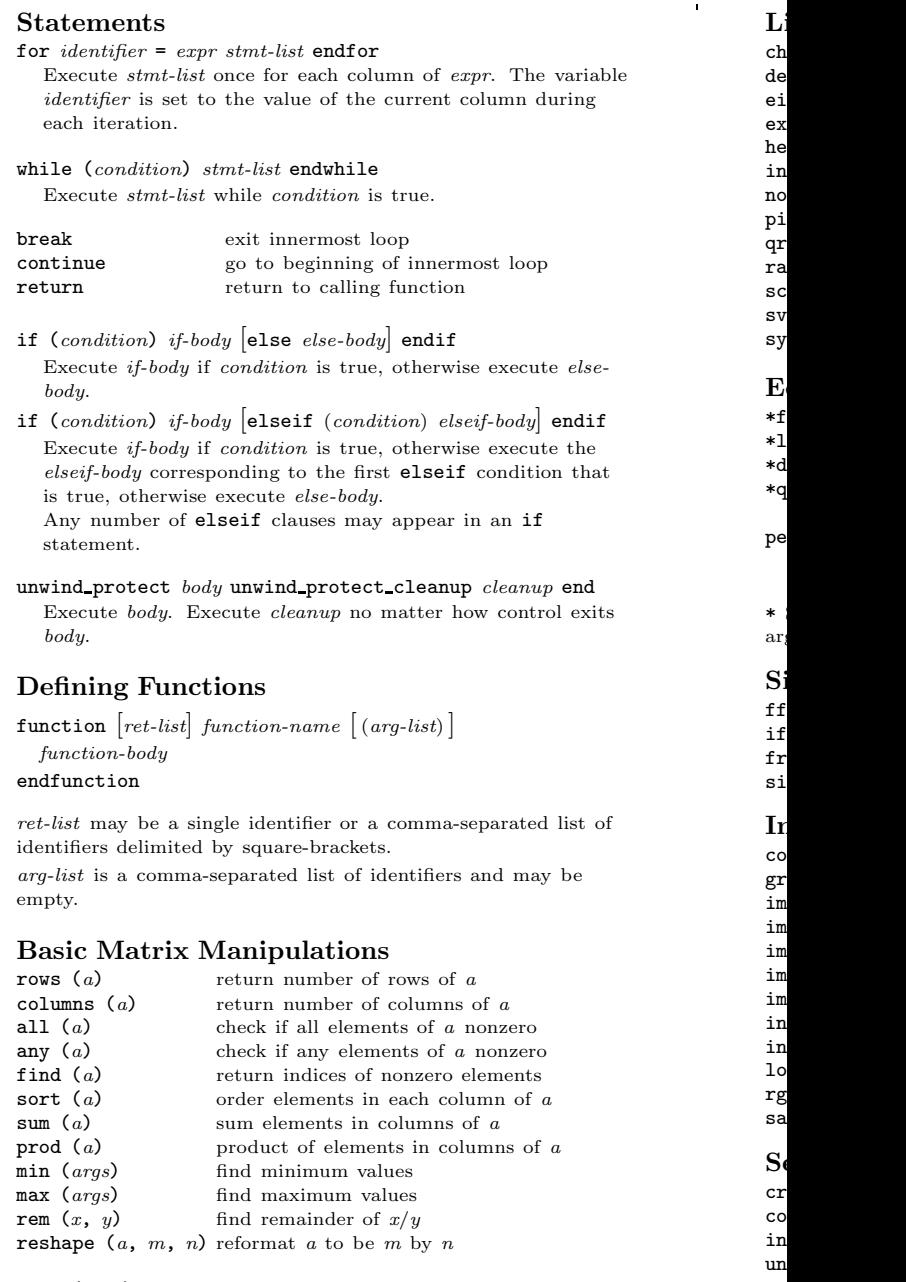

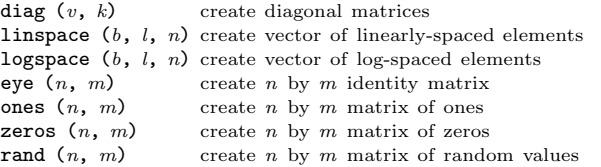

 $S<sub>1</sub>$  $st$  $st$ 

 $\mathbf{r}$ 

### C-style Input and Output

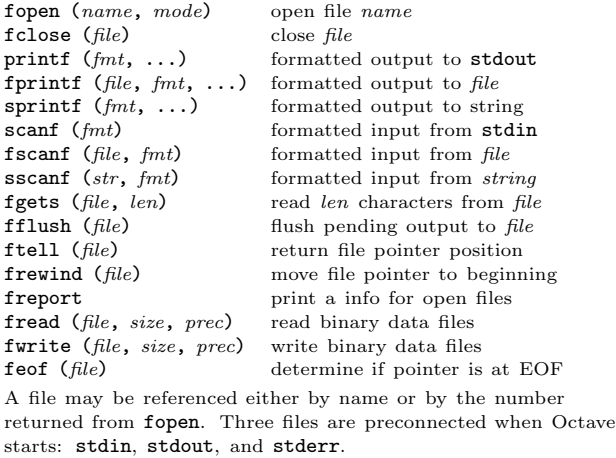

#### Other Input and Output functions

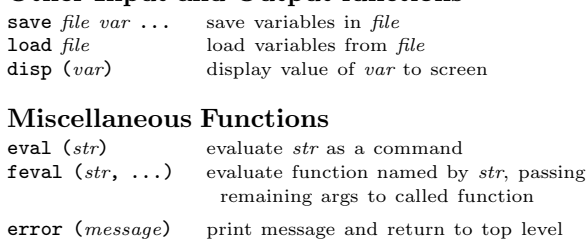

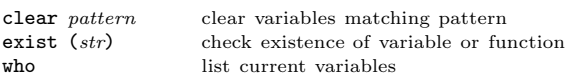

### Polynomials

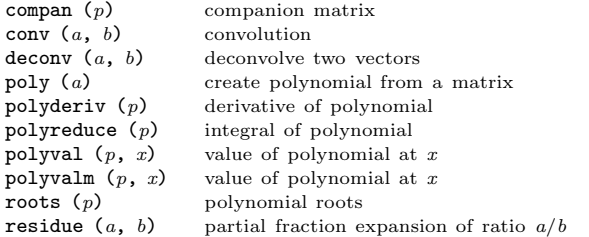

#### **Statistics**

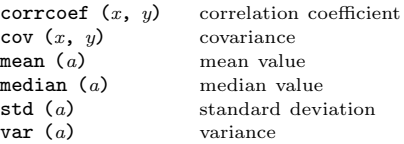

# Basic Plotting

 $\bar{1}$ 

 $\mathbf{r}$ 

gplot  $\boxed{range}$   $\overline{error}$   $\boxed{using}$   $\boxed{title}$   $\boxed{style}$   $\boxed{style}$  2D plotting gsplot  $\begin{bmatrix} ranges \end{bmatrix}$   $expr$   $\begin{bmatrix}using \end{bmatrix}$   $\begin{bmatrix}title \end{bmatrix}$   $\begin{bmatrix}style \end{bmatrix}$  3D plotting

ranges specify data ranges  $\ensuremath{\textit{expr}}\xspace$  <br> — expression to plot using specify columns to plot title specify line title for legend style specify line style

If ranges are supplied, they must come before the expression to plot. The using, title, and style options may appear in any order after expr. Multiple expressions may be plotted with a single command by separating them with commas.

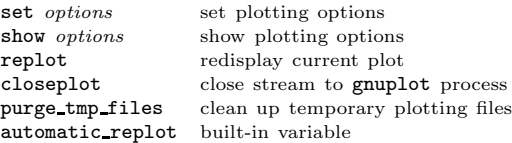

### Other Plotting Functions

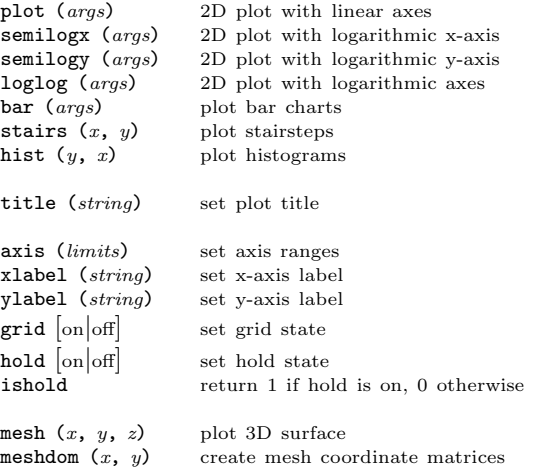

Edition 1.1for Octave Version 1.1.1. Copyright 1996, John W. Eaton (jwe@che.utexas.edu). The author assumes no responsibility for any errors on this card.

This card may be freely distributed under the terms of the GNU General Public License.

TEX Macros for this card by Roland Pesch (pesch@cygnus.com), originally for the GDB reference card

Octave itself is free software; you are welcome to distribute copies of it under the terms of the GNU General Public License. There is absolutely no warranty for Octave.

 $\mathbf{r}$